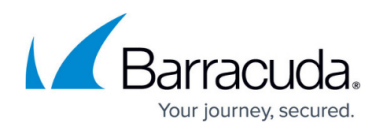

# **Computer Notifications Options**

<https://campus.barracuda.com/doc/97517793/>

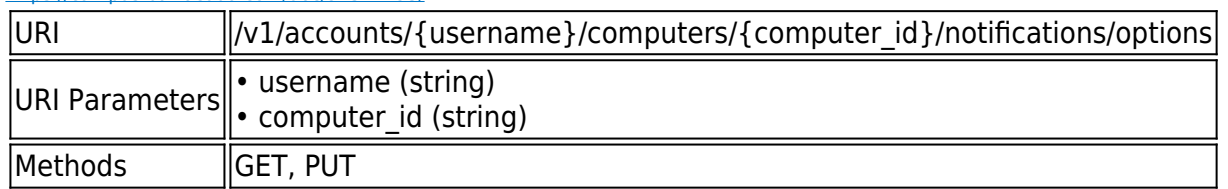

#### **GET /v1/accounts/{username}/computers/{computer\_id}/notifications/options**

Gets a computer's notifications options.

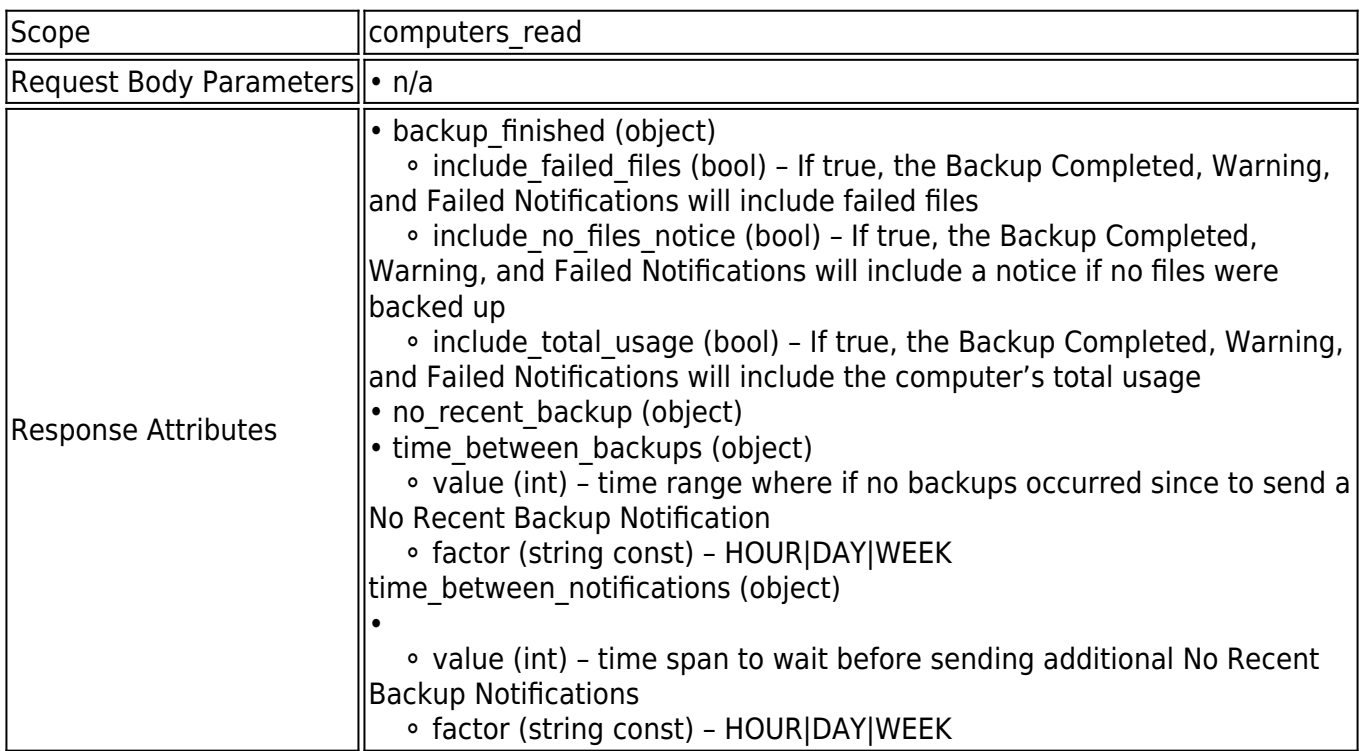

#### **Example JSON**

Request:

GET /v1/accounts/barracuda/computers/0000/notifications/options HTTP/1.1

Host: api.intronis.com

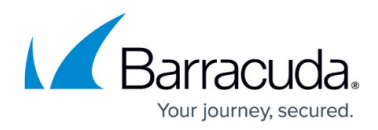

Authorization: OAuth vF9dft4qmT

Accept: application/json

Response:

HTTP/1.1 200 OK

Content-Type: application/json

## {

"backup\_finished": {

"include\_failed\_files": true,

"include\_no\_files\_notice": true,

"include\_total\_usage": true

#### },

"no\_recent\_backup": {

"time\_between\_backups": {

"value": 1,

"factor": "HOUR"

#### },

"time\_between\_notifications": {

"value": 1,

"factor": "HOUR"

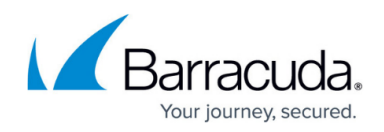

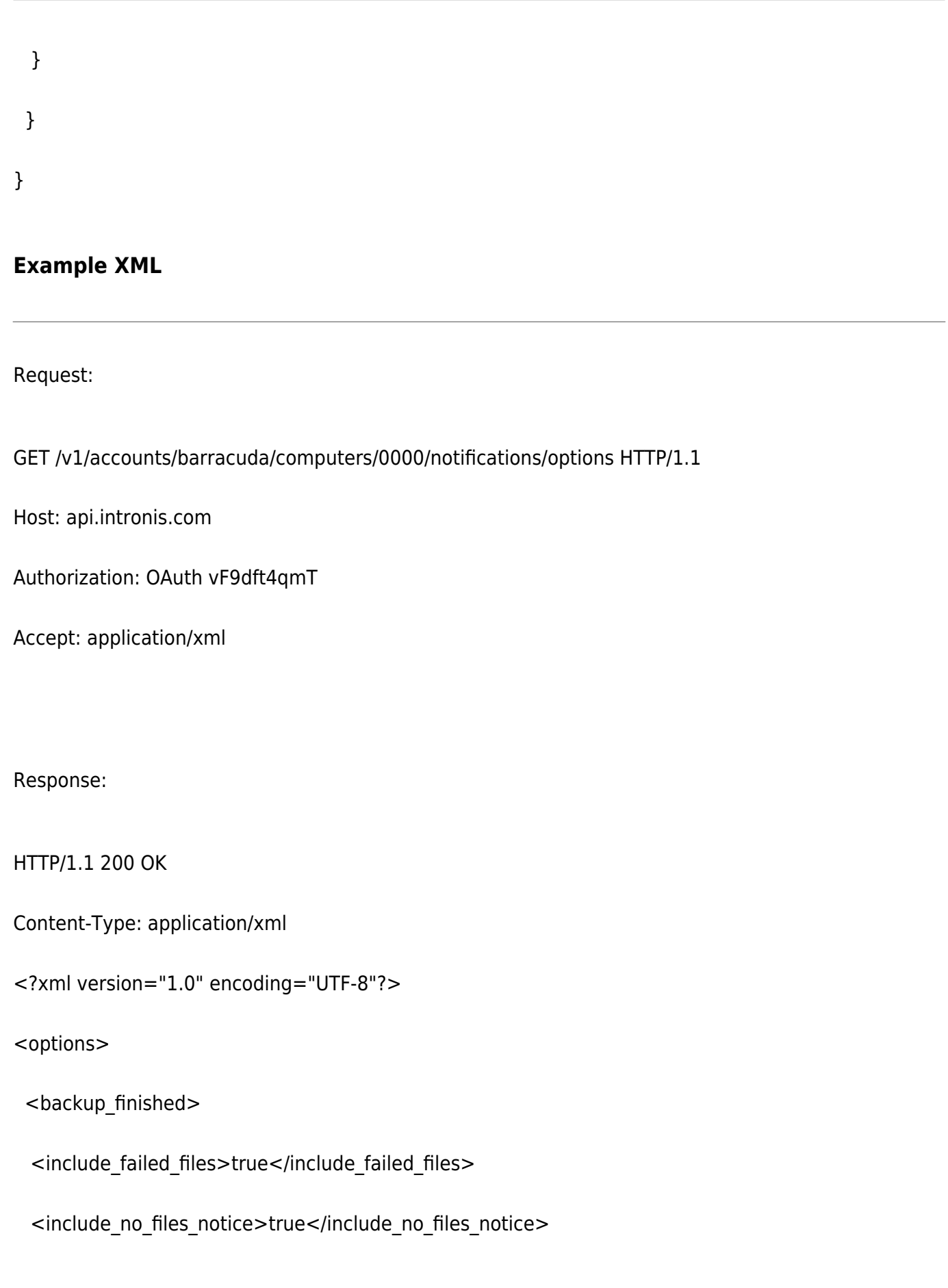

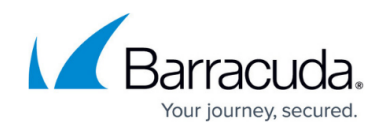

<include\_total\_usage>true</include\_total\_usage>

</backup\_finished>

<no\_recent\_backup>

<time\_between\_backups>

<value>1</value>

<factor>HOUR</factor>

- </time\_between\_backups>
- <time\_between\_notifications>
	- <value>1</value>
	- <factor>HOUR</factor>
- </time\_between\_notifications>

</no\_recent\_backup>

</options>

#### **PUT /v1/accounts/{username}/computers/{computer\_id}/notifications/options**

Edits a computer's notifications options.

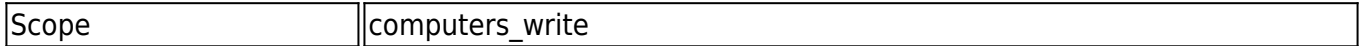

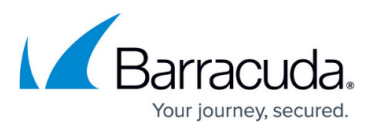

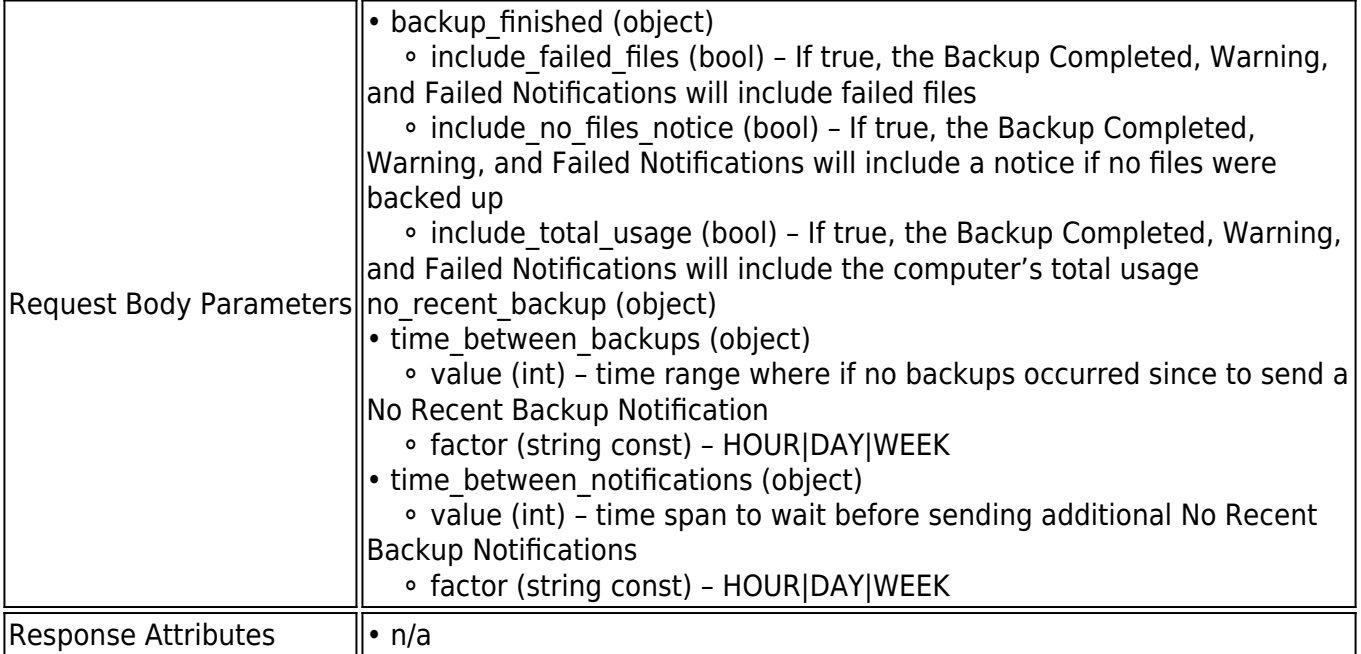

### **Example JSON**

Request:

PUT /v1/accounts/barracuda/computers/0000/notifications/options HTTP/1.1

Host: api.intronis.com

Authorization: OAuth vF9dft4qmT

Content-Type: application/json

## {

"backup finished": {

"include failed files": true,

"include\_no\_files\_notice": true,

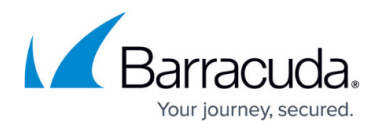

"include\_total\_usage": true

},

"no\_recent\_backup": {

"time\_between\_backups": {

"value": 1,

"factor": "HOUR"

},

"time between notifications": {

"value": 1,

"factor": "HOUR"

}

}

}

Response:

HTTP/1.1 204 No Content

#### **Example XML**

Request:

PUT /v1/accounts/barracuda/computers/0000/notifications/options HTTP/1.1

### Barracuda Intronis Backup

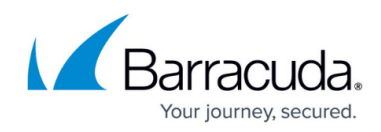

Host: api.intronis.com

Authorization: OAuth vF9dft4qmT

Content-Type: application/xml

```
<?xml version="1.0" encoding="UTF-8"?>
```
<options>

<backup\_finished>

<include\_failed\_files>true</include\_failed\_files>

<include\_no\_files\_notice>true</include\_no\_files\_notice>

<include\_total\_usage>true</include\_total\_usage>

</backup\_finished>

<no\_recent\_backup>

<time\_between\_backups>

<value>1</value>

<factor>HOUR</factor>

</time\_between\_backups>

<time\_between\_notifications>

<value>1</value>

<factor>HOUR</factor>

</time\_between\_notifications>

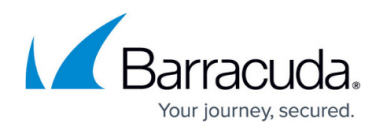

</no\_recent\_backup>

</options>

Response:

HTTP/1.1 204 No Content

## Barracuda Intronis Backup

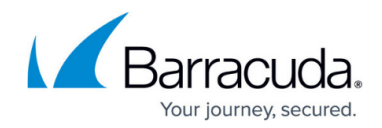

© Barracuda Networks Inc., 2024 The information contained within this document is confidential and proprietary to Barracuda Networks Inc. No portion of this document may be copied, distributed, publicized or used for other than internal documentary purposes without the written consent of an official representative of Barracuda Networks Inc. All specifications are subject to change without notice. Barracuda Networks Inc. assumes no responsibility for any inaccuracies in this document. Barracuda Networks Inc. reserves the right to change, modify, transfer, or otherwise revise this publication without notice.